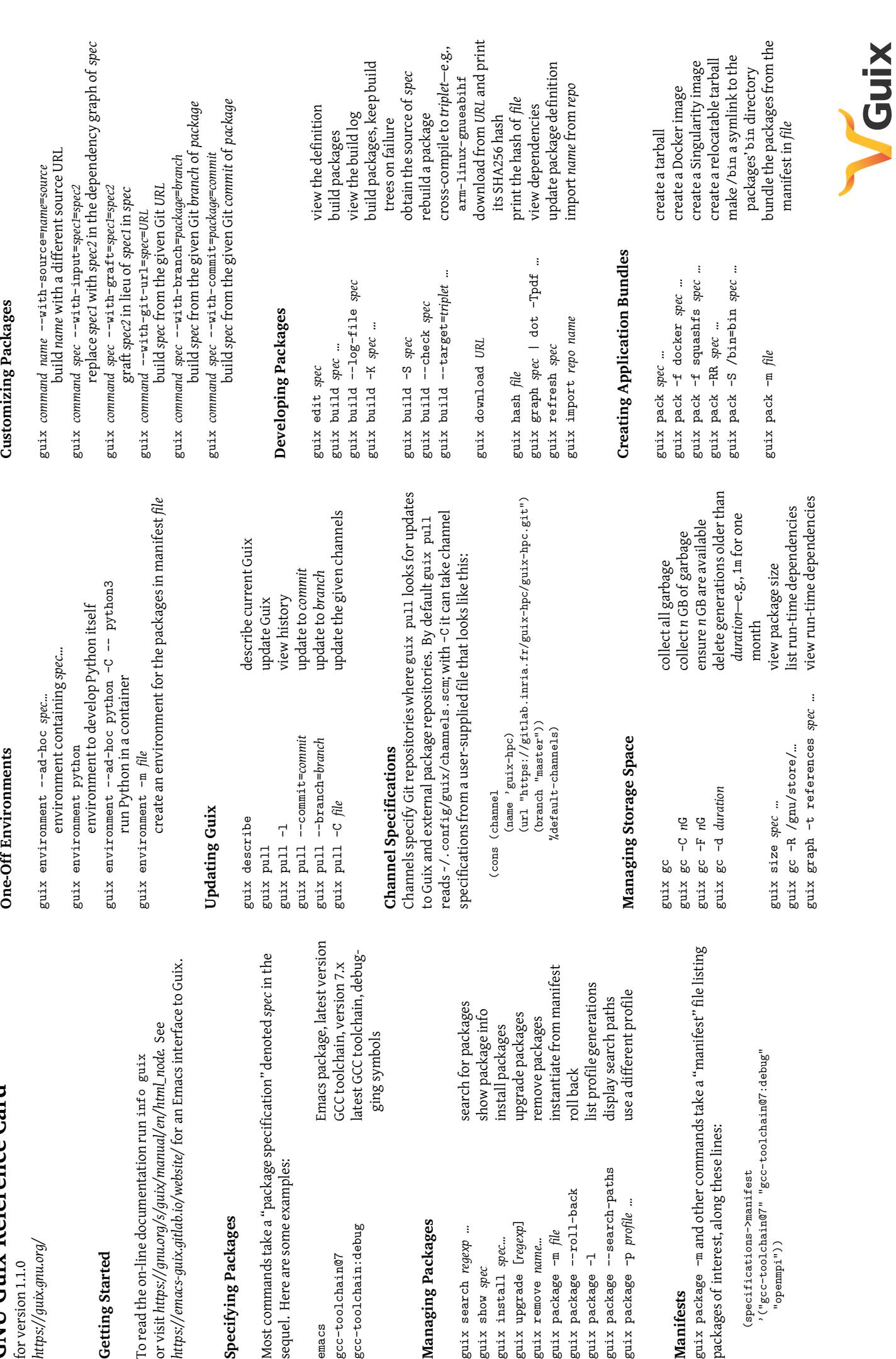

#### **One-Off Environments One-Off Environments**

**Customizing Packages** 

**GNU Guix Reference Card GNU Guix Reference Card** for version 1.1.0 *<https://guix.gnu.org/>*

## **Getting Started**

*<https://emacs-guix.gitlab.io/website/>* for an Emacs interface to Guix. or visit *[https://gnu.org/s/guix/manual/en/html\\_node](https://gnu.org/s/guix/manual/en/html_node)*. See To read the on-line documentation run info guix To read the on-line documentation run in or visit https://gnu.org/s/guix/manual/en/ https://emacs-guix.gitlab.io/website/ for an

#### Specifying Packages **Specifying Packages**

Most commands take a "package specification" denoted *spec* in the Most commands take a "package specifica sequel. Here are some examples: sequel. Here are some examples:

gcc-toolchain:debug gcc-toolchain@7 emacs

gcc-toolchain:debug latest GCC toolchain, debugging symbols 밀요물

#### Managing Packages **Managing Packages**

guix package -m *file* instantiate from manifest guix package -l list profile generations guix package -p *profile …* use a different profile guix package --search-paths display search paths guix search *regexp …* search for packages guix show *spec* show package info guix upgrade [*regexp*] upgrade packages guix remove *name…* remove packages guix install *spec…* install packages guix package --roll-back roll back guix package --search-paths guix package --roll-back guix package -p profile ... guix upgrade [regexp] guix search regexp ... guix package -m file guix install spec... guix remove name... guix package -1 guix show spec

guix package -m and other commands take a "manifest" file listing **Manifests** packages of interest, along these lines: packages of interest, along these lines:

 '("gcc-toolchain@7" "gcc-toolchain@7:debug" (specifications->manifest<br>'("gcc-toolchain@7" "gcc-toolchain")<br>"opemmpi")) (specifications->manifest "openmpi"))

## Managing the Operating System **Managing the Operating System**

list OS generations matching pattern-e.g., 1m for one month list OS generations matching *pattern*—e.g., 1m for one month reconfigure the OS according to the configuration in file reconfigure the OS according to the configuration in *file* roll back to the previous system generation roll back to the previous system generation delete generations matching pattern delete generations matching *pattern* search for services matching regexp search for services matching *regexp* guix system delete-generations pattern guix system delete-generations *pattern* guix system list-generations [pattern] guix system list-generations [*pattern*] build the OS declared in file build the OS declared in *file* guix system reconfigure file guix system reconfigure *file* guix system search regexp guix system search *regexp* guix system roll-back guix system roll-back guix system build file guix system build *file*

## **Building and Running Containers Building and Running Containers**

produce a script that runs the OS declared in file in a container produce a script that runs the OS declared in *file*in a container build a Docker image of the OS declared in file build a Docker image of the OS declared in *file* guix system docker-image file guix system docker-image *file* guix system container file guix system container *file*

#### **Building Virtual Machines Building Virtual Machines**

produce a script that runs the OS declared in file in a VM produce a script that runs the OS declared in *file*in a VM produce a QCOW2 image of the OS in file produce a QCOW2 image of the OS in *file* guix system vm-image file guix system vm-image *file* guix system vm file guix system vm *file*

# **Building Operating System Images Building Operating System Images**

create an ISO CD/DVD image for the OS declared in file create an ISO CD/DVD image for the OS declared in *file* create a raw disk image for the OS declared in file guix system disk-image --file-system-type=iso9660 file create a raw disk image for the OS declared in *file* guix system disk-image --file-system-type=iso9660 *file* guix system disk-image file guix system disk-image *file*

#### Inspecting an Operating System **Inspecting an Operating System**

show the dependency graph of Shepherd services for file show the dependency graph of Shepherd services for*file* guix system extension-graph  $\mathit{file}$ <br>show the graph of services extensions for the OS in  $\mathit{file}$ show the graph of services extensions for the OS in *file* guix system extension-graph *file* guix system shepherd-graph file guix system shepherd-graph *file*

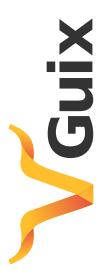

# Declaring an Operating System **Declaring an Operating System**

guix system takes a configuration file that declares the complete guix system takes a configuration file that declares the *complete* configuration of an operating system, along these lines: configuration of an operating system, along these lines:

(use-service-modules networking ssh) (use-service-modules networking ssh) (use-package-modules certs screen) (use-package-modules certs screen) (use-modules (gnu)) (use-modules (gnu))

(keyboard-layout (keyboard-layout "us" "altgr-intl")) (keyboard-layout (keyboard-layout "us" "altgr-intl")) (timezone "Europe/Berlin") (timezone "Europe/Berlin")  $(1ocale "en_US.utf8")$  (locale "en\_US.utf8")  $(host - name "gnu")$  (host-name "gnu") operating-system (operating-system

 $"my-root")$ ) (device (file-system-label "my-root"))  $(keyboard-layout keyboard-layout))$  (keyboard-layout keyboard-layout))) (device (file-system-label (bootloader grub-efi-bootloader) (bootloader grub-efi-bootloader) %base-file-systems))  $%$ base-file-systems) $)$ (mount-point "/") (mount-point "/") (bootloader (bootloader-configuration (bootloader (bootloader-configuration  $(tyy$ pe "ext4")) (type "ext4")) (target "/boot/efi")  $(target$  "/boot/efi") (file-systems (cons (file-system (file-systems (cons (file-system

"audio" "video"))) "audio" "video"))) (supplementary-groups '("wheel" "Leedw")<br />
squorg-yrata<br />
reel<br />
reel<br />
reel<br />
reel<br />
reel<br />
reel<br />
reel<br />
reel<br />
reel<br />
reel<br />
reel<br />
reel<br />
reel<br />
reel<br />
reel<br />
reel<br />
reel<br />
r (comment "Charlie Smith") (comment "Charlie Smith") (name "charlie") (name "charlie") (group "users") (group "users") dusers (cons (user-account (users (cons (user-account

%base-user-accounts)  $%$ base-user-accounts) $)$ 

(packages (append (list screen nss-certs) (packages (append (list screen nss-certs) %base-packages) %base-packages)) ;; Globally installed packages. ;; Globally installed packages.

;; System services: add sshd and DHCP to the base services ;; System services: add sshd and DHCP to the base services. (services (append (list (service dhcp-client-service-type) (services (append (list (service dhcp-client-service-type) (openssh-configuration (openssh-configuration  $(port-number 2222))$  (port-number 2222)))) (service openssh-service-type (service openssh-service-type %base-services))  $%$ base-services)) $)$ 

the Free Software Foundation; with no Invariant Sections, no Front-Cover Texts, and no<br>Back-Cover Texts. A copy of the license is available at https://gnu.org/licenses/gfdl.html. Permission is granted to copy, distribute and/or modify this document under the terms the Free Software Foundation; with no Invariant Sections, no Front-Cover Texts, and no<br>park Course Texts, A court of the license is annihiled at http://www.arc/isam.co./stal.html of the GNU Free Documentation License, Version 1.3 or any later version published by of the GNU Free Documentation License, Version 1.3 or any later version published by Back-Cover Texts. A copy of the license is available at *<https://gnu.org/licenses/gfdl.html.>* 2018, 2019, 2020 Ludovic Courtès <*ludo@gnu.org*> The source of this document is available from<br>https://git.sv.gnu.org/cgit/guix/maintenance.git The source of this document is available from *<https://git.sv.gnu.org/cgit/guix/maintenance.git>*.Copyright